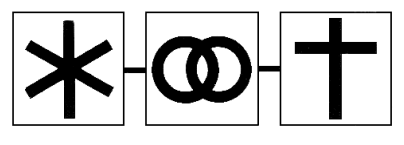

# ZENTRALSCHWEIZERISCHE GESELLSCHAFT FÜR FAMILIENFORSCHUNG

Mitteilungsblatt Nr. 40 Sept. 2014

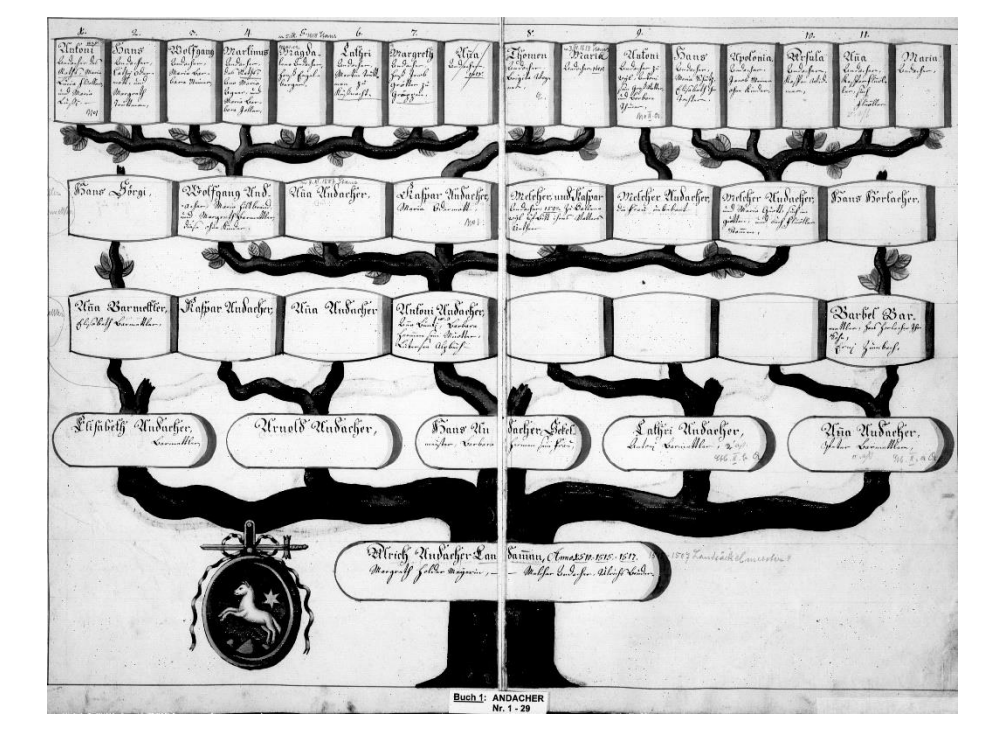

## **Inhaltsverzeichnis**

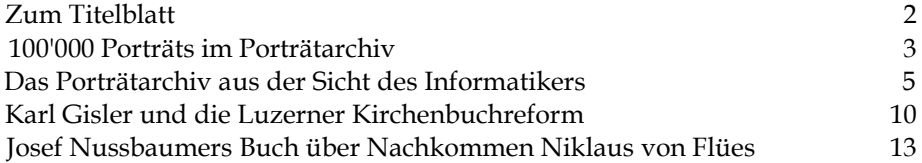

## **Zum Titelblatt**

Der Stammbaum auf dem Titelblatt ist dem alten Nidwaldner Stammbuch entnommen; er stellt die Generationenabfolge der Andacher im 15. und 16. Jahrhundert dar. Seit einiger Zeit bietet das Staatsarchiv in Stans seine Stammbücher zum Herunterladen an. Dieser Service ist allerdings kostenpflichtig (Fr. 2.- pro Seite), und er kann nicht übers Netz, sondern nur von der Bibliotheksaufsicht vorgenommen werden. Über die Nidwaldner Stammbücher schrieb in der NZZ vom 26. September 1918 ein gewisser "D." – wohl Robert Durrer, von 1896 bis 1934 Staatsarchivar des Kantons Nidwaldens – die folgenden, heute arg apologetisch anmutenden Zeilen: "Das Stammbuch von Nidwalden ist ein merkwürdiges Monument einer von Einwanderung bis in die jüngste Zeit wenig berührten autochthonen Bevölkerung. Die meisten, auch weniger bedeutenden Familien können ihre nachweisliche Abstammung bis ins 15. Jahrhundert belegen, nicht wenige können infolge des reichhaltig vorhandenen, durch keine Kriege zerstörten Urkundenmaterials ihre Filiation bis in die Zeiten der Freiheitskriege zurückverfolgen und dadurch manches Geschlecht beschämen, das sich zum Uradel zählt, aber seine sicheren Ahnen nicht über den Dreissigjährigen Krieg zurückführen kann."

## **An der Schwelle von 100'000 Bildern**

#### **Das Porträtarchiv – ein Blick zurück und nach vorn**

Sind 100'000 viel oder wenig? Für einen Banker wohl wenig, für einen Sammler viel. Und für das Porträtarchiv? Als vor 3 Jahren das Porträtarchiv erst eine Idee war und aus einer Anzahl Skizzen und Notizen bestand, fand ein Fachmann die Idee gut und fragte sich, ob das Ziel wohl 20'000 Porträt-Einträge oder gar 50'000 sein könnte. Aus dieser Sicht dürfen wir heute von einem Erfolg sprechen. Der Dank gebührt in erster Linie dem Programmierer Ruedi Ammann, aber auch allen, die das Porträtarchiv von Anfang an positiv begleitet haben. Auch allen Autorinnen und Autoren sei an dieser Stelle herzlich gedankt.

#### **Autoren und Korrektoren**

Bis heute haben sich über 800

Personen auf unserer Website mit Namen angemeldet. Rund die Hälfte von ihnen sind Autoren. Es gibt unter ihnen einige "Spitzenautoren" mit rund 10'000 Einträgen. Jeder Eintrag ist wertvoll, die "kleineren" Autoren sind genauso geschätzt. Wo geschrieben wird, geschehen auch Fehler. Täglich werden Dutzende von Einträgen von aufmerksamen Autoren und Besuchern unserer Website korrigiert. Das Porträtarchiv richtet sich nicht nur an Familienforscher, und um Porträts zu erfassen, muss man auch kein Genealoge sein. Familienforscher aber schätzen die zusätzlich eingeführte Verwandtschafts-Verknüpfung besonders, diese hat den Wert der Site deutlich erhöht.

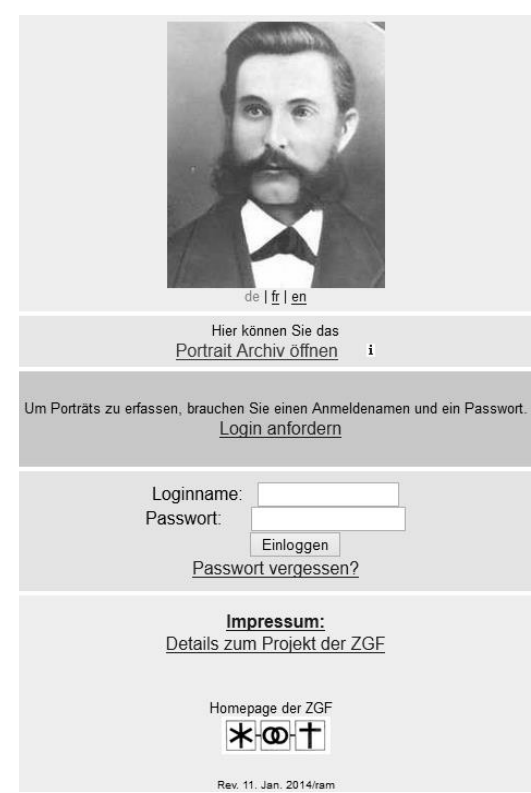

Das Andenken an unsere Vorfahren in Wort und Bild festzuhalten ist wohl das oberste Ziel. Ganz im Sinne des Porträtarchivs seien hier zwei rege Autoren genannt, welche von uns geschieden sind:

Fritz Bisang aus Kriens (ID 53471) und Georges Schmidli aus Stans (ID 78716).

### **Verbreitung**

Mangels fehlendem oder noch nicht bekanntem Wohnort können knapp 7 Prozent der Porträts keinem Kanton zugeordnet werden. Die Verbreitung ist in der Zentralschweiz am höchsten. Aber auch der Kanton Aargau ist mit rund 4500 Einträgen gut vertreten. Presseartikel haben bisher am meisten zum Bekanntheitsgrad des Porträtarchivs beigetragen. Hingegen erwiesen sich die Präsentationen an den Genealogie-Ausstellungen in Basel und Bern wie auch meine Vorträge in St. Gallen und Basel als nicht sehr werbewirksam. Fazit: Wir gehen wieder "auf die Presse los".

Dieses Jahr haben wir das Porträtarchiv ohne besondere Publizität laufen lassen. Die Zuwachsrate ist trotzdem nur leicht gesunken von 9 auf durchschnittlich 10 Tage pro 1000 Einträge, bezogen auf die Gesamtdauer.

#### **Aufgaben**

Das Potenzial ist nach wie vor riesig. In zahlreichen Familien schlummern noch Leidbildchen und Fotoalben unserer Vorfahren. Hoffentlich werden sie im Porträtarchiv erfasst, bevor sie weggeworfen werden. Die Bedeutung des Archivs wird vielleicht erst in 10, 20 oder mehr Jahren erkannt. Und um diese Zukunft zu sichern, sollten wir

- die Besitzverhältnisse klären oder reglementieren;
- das Design und gewisse Funktionen der Website modernisieren;
- die personelle Betreuung sicherstellen;
- die Datensicherung und die Zuverlässigkeit unseres Providers im Auge behalten und
- den Bekanntheitsgrad und die Verbreitung steigern.

Die Arbeit geht uns nicht aus. Jetzt freuen wir uns aber vorerst an den ersten 100'000 Porträts im Archiv. Ein Treffen der Autoren, von Mitgliedern der ZGF, weiteren Interessierten und der Presse ist vorgesehen, aber noch nicht im Detail geplant.

*Bernhard Wirz*

# **Zeit und eine Vorstellung**

#### **Die informatische Seite des Porträtarchivs**

"Hallo Ruedi, ich habe da schon seit längerem einen Gedanken: Ich möchte Leidhelgeli für die Nachwelt archivieren." So sprach mich Bernhard Wirz an der Ausstellung des Cercle Généalogique in Mulhouse, wohin uns der Jahresausflug der Zentralschweizer Gesellschaft für Familienforschung geführt hatte, im Frühling 2011 an. Bernhards Idee faszinierte mich. Da ich soeben pensioniert worden war, verfügte ich über freie Zeit und hatte als Informatiker auch bald eine Vorstellung, wie dieses Archiv zu bewerkstelligen wäre. Auf der Basis der zusammen mit Bernhard erarbeiteten rudimentären Skizzen entwarf ich dann eine überschaubare Datenbank und einen Programmablauf. Dann begann ich, das Ganze nach und nach auf meinem Computer abzubilden und zu programmieren.

Auf dem PC arbeite ich unter dem Betriebssystem Windows mit den Programmen Home Site (Textverarbeitungswerkzeug), FileZilla (Programm zur Übertragung von Dateien übers Internet), phpMyAdmin (Werkzeug zum Internet-Zugriff auf eine Datenbank) und MySQL (Datenbankmanager). Mein PC ist als Server mit dem xamp-Paket (Linux, Apache-Server, MySQL, PHP) ausgestattet. Damit ist es möglich, auf dem PC eine lokale Website zu betreiben und zu testen, bevor sie an einen kommerziell arbeitenden Server übertragen wird. Alle diese Programme sind OpenSource, das heisst die Software liegt in einer verständlichen Form vor und darf beliebig genutzt werden. Sie kann auch beliebig verändert werden.

#### **Von der Idee zur Startseite**

Erst einmal ging es darum, ein Eingabeformular zu erstellen. Dann sollten die eingegebenen Daten aufgelistet und sortiert werden können. Folglich schrieb ich die Ablaufprogramme.

Die Titelseite enthält auch die Anmeldeprozedur, wo die eingegebenen Angaben mit den gespeicherten Daten in der Datenbank verglichen werden. Ohne gültige Anmeldung öffnet sich die erweiterte Benutzerversion nicht, sondern nur der einfachere Programmteil für die freie Benützung. Diese sogenannte Free Tour ist auch für die Internetsuche von Bedeutung, denn von Google und anderen Suchmaschinen soll die Porträtarchiv-Site schnell gefunden und an prominenter Stelle aufgelistet werden.

Auf den folgenden Seiten richtete ich Schaltflächen ein, damit der Benutzer, der sie anklickt, in die gewünschten Programmteile geführt wird ("Neues Porträt erfassen", "Porträt auflisten", "Weblinks", usw.). Es findet immer eine rege Kommunikation zwischen den Ablaufprogrammen und der Datenbank statt. Ständig werden aktuelle Daten aus den verschiedenen Tabellen gelesen und auf dem Bildschirm an der richtigen Stelle ausgegeben. Beim Speichern (Neuerfassung, Korrektur) werden die Informationen mit einer individuellen Identifikation ausgestattet und in die korrekten Gefässe der Datenbank abgelegt. Von dort werden sie auch dem Programm wieder zur Verfügung gestellt.

Viele Entscheide im Ablauf eines Seitenaufbaus erfolgen dynamisch aufgrund von Merkmalen in der Datenbank. Beispiele sind unter anderen:

- die Sprache (de, fr, en); je nach Einstellung im Benutzerprofil oder Klick auf eine der Sprachen;
- die Anzahl der Zeilen pro Seite in der Listendarstellung;
- die Anzeige des Bildes, wenn der Eintrag mehrere Fotos aufweist.

Auch viele Gestaltungsentscheide werden dynamisch verwaltet und sind daher einfacher zu unterhalten. Zum Beispiel könnte mit dem Ändern eines einzelnen Zeichens in der Datenbank die Farbe auf allen Seiten anders erscheinen. Die Arbeit des Programmierens ähnelt dem Erstellen eines Gebäudes. Mich hat immer die Vielfalt der Tätigkeit fasziniert, also nicht "bloss" das Programmieren nach Vorgaben (weitgehend ein Abtippen), sondern die ganze Projektarbeit. Dazu gehören die Erarbeitung eines Konzeptes, die Planung des Ablaufs, das Bereitstellen der nötigen Bausteine sowie die Gestaltung der Seiten, was Farben, Schriften und Symbole (Icons) betrifft. Dabei kann man viel lernen. Unbeziffert bleiben die vielen Stunden, die ich für die Recherche auf Foren im Internet und in Handbüchern sowie für die Suche nach Fehlern aufwandte.

So entstand in wenigen Wochen ein Programmpaket zum Erfassen von Bildern und Daten, das sich auf dem Internet-Server der Firma Netspan einrichten liess. Dieselbe Firma speichert auch die Website der Zentralschweizer Gesellschaft für Familienforschung. Mittels des Programms FileZilla und den Zugangsdaten zum Server richtete ich dann die erste Version des Porträtarchivs ein. Bernhard Wirz und ich konnten die ersten Bilder und Daten erfassen. Nach der Freischaltung der Website für das Publikum nahm ich dann kontinuierlich Verbesserungen und Korrekturen vor.

### **Erweiterungen, Korrekturen, Unterhalt**

Selbst heute, nach über zwei Jahren Betrieb der Website und Erfassung zahlreicher eigener Beiträge, arbeite ich weiter an Verbesserungen, Erweiterungen und auch Korrekturen am Programm. Auch Anregungen aus dem Publikum treffen ein und werden gerne auf ihre Realisierbarkeit hin geprüft. Damit ich die Tauglichkeit und mögliche Erleichterungen in der Anwendung erkenne, bin ich täglich auf der Seite angemeldet; so prüfe ich, ob die Website auch "läuft". Bei Bedarf wird bei Netspan interveniert, was doch schon ein paar Mal geschehen ist.

Grössere Erweiterungen seit der Startversion im Jahre 2011 sind:

- die Familiennamenliste mit direkter Filterfunktion (Klick auf einen Namen);
- die Ortsliste mit direkter Filterfunktion (Klick auf einen Wohnort);
- die automatische Bildverkleinerung, wenn eine Bilddatei sehr gross ist; dadurch wird eine störende Verzögerung beim Auflisten vermieden. Die ärgerliche Grössenlimite bei Bildern konnte eliminiert werden;
- Graphiken und Statistiken für die ganze Schweiz und die einzelnen Kantone. Dies erforderte die Übernahme aller Orte und Gemeinden mitsamt der Zugehörigkeiten zu den Bezirken von der Wikipedia-Enzyklopädie;
- Automatische Vervollständigung bei Wohnort und Kantonszugehörigkeit; dies sorgt für einheitliche Schreibweisen und folglich für bessere Statistiken; die Tabelle "Orte" hat zurzeit über 3000 Einträge (nur Schweiz-weit);
- das Verwandtschaftsprogramm zum Darstellen von Familien; dieses Feature wird erfreulicherweise viel genutzt, obwohl das Porträtarchiv keine eigentliche Stammbaum-Datenbank sein will;
- eine Funktion zum Export der Daten in eine Excel-Tabelle;
- Erweiterungen für die Administration der Site (was der individuelle Benutzer aber nicht zu Gesicht bekommt).

Zum Unterhalt der Site gehören, wie bei Gebäuden, Optimierungen und Erneuerungen. Mit der Zunahme der Einträge können auch gewisse Programm-

teile zu träge werden; dann muss mittels Einsatz von optimaleren Befehlssequenzen (Datenbankfunktionen) ein schlankerer Ablauf gefunden werden. Auch der Provider muss mithelfen, beispielsweise mit verbesserten oder erweiterten Ressourcen wie Speicherplatz.

#### **Programmcode, Statistik, Datensicherung**

Wie sieht nun der Programm-Code aus in der Scriptsprache PHP? Hier ein kleines Fragment aus dem Code, der einen Teil der Seite "Impressum" generiert:

```
print "<tr valign='top'><td rowspan=1>";
```
print "<br/>b>Copyright:</b></td>";

print "<td\_colspan=2><u>".\$ACCESS->GetTxt("impressum","der\_Website",\$sprache).":</u> Porträtarchiv der Zentralschweizerischen Gesellschaft für Familienforschung.";

print "<br/>>br><u>".\$ACCESS->GetTxt("impressum","Bilder und Daten",\$sprache).":</u> ".\$ACCESS->GetTxt("impressum","dürfen für genealogische Forschungszwecke verwendet werden.",\$sprache);

print " $\lt/$ td $\lt/$ tr $\gt$ ";

Viele Begriffe in diesem Beispiel sind vordefinierte Schlüsselwörter und "Satzzeichen" mit bestimmten Auswirkungen. Wie bei der gesprochenen Sprache, muss man das Vokabular und die Regeln, die für die Darstellung und Ausgestaltung zuständig sind, kennen. Das Beispiel zeigt die Copyright-Zeile auf der Impressum-Seite; den Anzeigetext kann man darin gut erkennen.

Damit der Umfang der Anwendung etwas eingeschätzt werden kann, liefere ich ein paar Angaben zum Programmteil und zu den von den Autoren gelieferten Daten:

- es sind 110 einzelne Programmdateien in PHP. Das ergibt ca. 30'000 Zeilen wie sie im obigen Beispiel vorkommen (es gibt auch viele kurze Zeilen);
- es gibt dann noch ca. 400 weitere Dateien: reine Texte (Hilfetexte), Graphik-Dateien (Icons);
- die insgesamt ca. 510 Dateien brauchen 800 MB (Megabyte) auf der Festplatte;
- die MySQL-Datenbank besteht aus 30 einzelnen Tabellen;
- eine dieser Tabellen enthält alle Daten der Einträge (ohne Bilder);

 die Porträts (Bilddateien) der 95'000 Einträge benötigen rund 3 Gigabyte Speicherzellen auf dem Server; in Bits sieht die Zahl so aus: 24'000'000'000.

Vom Provider wird erwartet, dass er täglich alle Daten (Programme, Datenbank, Bilder) auf Band sichert, also einen Backup erstellt. Um die Sicherheit unserer wertvollen Beiträge zu erhöhen, kopiere ich periodisch alle 14 Tage diese Daten auch auf meinen Computer, um in der Lage zu sein, auch ohne Netspan die Website auf einem andern Server wieder einzurichten.

#### **Ausschliesslich Freiwilligenarbeit?**

Im Allgemeinen läuft meines Erachtens die Anwendung auch in der gegenwärtigen Grössenordnung in akzeptabler Geschwindigkeit. Der Sprung über die 100'000-er Grenze wird daran nichts ändern. Der Lebenszyklus eines Programms wird tendenziell immer kürzer. Darum nehme ich an, dass in absehbarer Zeit auch das Porträtarchiv auf neue Beine gestellt werden muss. Die aktuelle Programmversion stammt aus der Pionierphase und ist daher stark auf eine Person fokussiert. Bei einer Neufassung wäre ein Programmierer-Team in der Rückhand und würde für Kontinuität bürgen. Ob dies dann wiederum ausschliesslich mit Freiwilligenarbeit möglich sein wird?

*Ruedi Ammann*

# **Schottische Sparsamkeit**

Ein Genealoge reist nach Schottland, um dort Ahnenforschung zu betreiben. Auf einem Friedhof entdeckt er einen Grabstein, auf welchem geschrieben steht: "Hier ruht Ian McGregor, ein mildtätiger Mensch und ein guter Vater". "Typisch schottische Sparsamkeit", murmelt der Ahnenforscher, "drei Mann in einem Grab."

*Leicht modifizierte Version eines Schottenwitzes auf www.lustich.de*

## **"Rein geistliche Dinge"**

#### **Karl Gislers Kampf gegen die Luzerner Kirchenbuch-Reform**

Die Forschung in den Luzerner Kirchenbüchern, die zwischen 1834 und 1875 entstanden sind, geht meistens leicht von der Hand. Die Geburts-, Ehe- und Sterbedaten sind fein säuberlich in vorgedruckten Büchern eingetragen, die Anordnung der in deutscher Sprache beschrifteten Kolonnen ist in allen Pfarrgemeinden dieselbe. Geburts- und Taufdaten sind in getrennten Kolonnen vermerkt, desgleichen Sterbe- und Beerdigungsdaten. Die Ehebücher ab 1834 geben Auskunft über das Alter der Eheleute, nennen Vor- und Geschlechtsnamen der Eltern der beiden Brautleute und wissen um den Unterschied zwischen Heimat- und Wohnort.

Doch mit dieser Forscherherrlichkeit ist's meistens aus, wenn einmal die Grenze von 1834 nach rückwärts überschritten wird. Die Ordnung der vorgedruckten Rubriken macht pfarrherrlichem Gestaltungs**un**willen, ja oft der Unordnung Platz, und statt des Deutschen triumphiert das Latein. Je weiter zurück sich die Forschung erstreckt, desto dünner werden die Eintragungen. In manchen Ehebüchern des 18. Jahrhunderts beschränkten sich die Geistlichen auf das Datum der Eheschliessung und die Namen der Braut, des Bräutigams und der Testes (Zeugen). Eine Folge davon ist, dass man aus den von Ehebüchern gelieferten Angaben in vielen Fällen keine Abstammung rekonstruieren kann. Nur allzu oft lässt sich nämlich nicht entscheiden, welcher der zahlreich an einem Ort lebenden, ungefähr gleichaltrigen Johanns des gleichen Familiennamens sich da mit welcher der ebenfalls "mehrfach" vorhandenen Marias mit gleich lautendem Familiennamen verehelichte.

Nun wäre es 1834 gar nicht zu der erwähnten Zäsur bei der Führung der Kirchenbücher gekommen, wenn sie nicht von der 1831 an die Macht gelangten liberalen Mehrheit im Grossen Rat den Pfarrgeistlichen auf dem Gesetzeswege aufgezwungen worden wäre. Der am 1. Januar 1832 in Kraft getretene erste Teil des bürgerlichen Gesetzbuches legte unter seinem dritten Titel "Von der Beurkundung des bürgerlichen Standes" detailliert fest, wie die Pfarrer die Geburts-, Ehe- und Sterbebücher zu führen hatten und wie diese Arbeit von den zivilen Gemeindebehörden zu kontrollieren war. Im Gesetz selber war von der Anfertigung alphabetischer Personenregister nicht die Rede. Diese – die Arbeit heutiger Familienforscher ungemein erleichternde – Vorschrift muss auf dem Verordnungsweg hinzugekommen sein.

Der Geistlichkeit der Priesterkapitel Hochdorf, Willisau und Sursee sowie des Sextariats Luzern waren die einzuführenden neuen Rubriken und die zivile Kontrolle über ihre Kirchenbuchführung zutiefst zuwider; die Pfarrherren versuchten, ihren Chef Josef Anton Salzmann, den ersten Bischof des neugegründeten Bistums Basels, zur Intervention gegen die behördliche Anordnung zu bewegen. Interimistischer Vorsitzender des Sextariats Luzern war damals der aus Seelisberg stammende Geistliche Karl Gisler, der in den ersten drei Jahrzehnten des 19. Jahrhunderts an den städtischen Schulen gewirkt, von 1818 bis 1821 die kantonalen Lehrerfortbildungskurse geleitet hatte und 1831 zum Chorherr am Stift St. Leodegar im Hof ernannt worden war. Das Staatsarchiv Luzern bewahrt unter der Signatur PA 268/1501 Kopien von Karl Gislers Korrespondenz aus dem Jahre 1832 auf, darunter auch die Kopie eines Schreibens an Bischof Salzmann, in dem die Vorsteher der verschiedenen Priesterkapitel "im Namen der gesamten Luzerner Kuratgeistlichkeit" gegen die Kirchenbuch-Reform vom Leder ziehen und den Bischof auffordern, sich ihrer Kampagne anzuschliessen.

Copie des Memorials nel Sur' Gallindig ha bishfort.<br>die Disalga Abifhat des Rubourdignon un Pain gallindin die Dinstan Abyl mit Hof you tought though you the imprentice Situation philfind maker his for Lagitude af formflight form Somfrien of for the first min gan Ino baronythe Lugo, in walk for his fif bafinder Ruff, Laiten . In finger notfigneed the nales tring of foly fort backfreedom Jay har weat Je In Grandes Tre What are you'l Int union bingashipun papply beifat pas adming you be his wife of her infact Goeffrittifu thro ingun gerarblichen, halfe und einfam gusinge muss vastningen for arthicken furtifu most surprim gerningen the first die in obgannemen gefehrliche mitfullnum Januguege 28 bis 39 traly I'm furthering union for a wife and Thebriefus provisions, un Thoughoff 30 bis 56, Sin fif out In Ejuligen Anogelburg. baging

*Das Schreiben der Luzerner Geistlichkeit an den Bischof von Basel – eine Kopie aus der Hand des Chorherrn Karl Gisler (StALU PA 268/1501).* 

Die Kirchenvorsteher vermochten in der Reform bloss einen illegitimen, an die Willkür absolutistischer Monarchen gemahnenden staatlichen Eingriff in die Vorrechte der Kirche zu sehen. "Wir glauben", schrieben sie, "mit Recht erwarten zu dürfen, die hohe Regierung werde die mit der Zeit nöthig werdenden Veränderungen in den Pfarrmatrikeln, deren Entstehen die Kirche begründete, deren Rubriken bisher immer von den Kirchenvorstehern bestimmt und vorgeschrieben wurden, und deren Hauptinhalt (…) sich auf rein geistliche Dingen bezieht, von dem Bischof oder wenigstens nicht ohne seine Mitwirkung anordnen und einführen lassen." Das eigenmächtige Vorgehen erinnere an die rechtswidrige Einwirkung monarchischer Staatsgewalt in die Rechte der Kirche und sei schon aus diesem Grunde zurückzuweisen, denn Fakten schüfen nie Recht. Und was den Inhalt und die Form der neuen Kirchenbücher angehe, so enthielten sie eine "naturwidrige Vermengung" von kirchlichen und bürgerlichen Bestimmungen, würden doch neben Tauf- und Ehedaten auch Angaben rein bürgerlicher Natur wie Heimatort und Geburtsdaten verlangt. Weiter heisst es in der Klageschrift: "Doch mehr noch scheint uns die kirchliche Selbständigkeit der Kirchenbücher in ihrem innersten Wesen angegriffen und gefährdet durch die gesetzliche Vorschrift, dass zur Beglaubigung dieser Matrikel die jährliche Untersuchung und Ratifikation derselben durch einen hl. Herrn Amtsrath erfordert würden."

Das war also des Pudels Kern: Die Luzerner Geistlichkeit wollte sich von einer liberalen Regierung nicht in die Karten blicken lassen. Sie zeigte sich zwar durchaus bereit, gewisse Dienstleistungen auch für den bürgerlich-liberalen Staat zu erbringen, dies aber nur in freiwilliger und gänzlich selbstbestimmter Manier. In einer Situation, da ihnen der liberale Staat die Beachtung und den Vollzug gewisser personenrechtlicher Regelungen aufzwang, pflegte die Geistlichkeit eine laizistisch klingende Sprache, aber um Laizismus, die systematische Trennung von Kirche und Staat, ging es ihnen nicht. Vielmehr bekämpften sie damit Tendenzen zum Staatskirchentum, zu einer vom Staat gesteuerten und in Anspruch genommenen Kirche, wie sie etwa der Liberale Eduard Pfyffer anstrebte. Nicht der Staat sollte die Kirche beherrschen, sondern umgekehrt, die Kirche sollte, wie noch vor der Helvetik üblich, wesentliche Funktionen des Staates in eigener Regie betreiben können.

Der vorsichtig agierende, einem Streit mit der Regierung aus dem Weg gehende Bischof Salzmann liess sich nicht vor den Karren der Luzerner Geistlichkeit spannen. Er entliess diese jedoch aus der Pflicht, parallel zu den neuen deutschsprachigen die alten lateinischen Kirchenbücher weiterzuführen. Daran rieb sich der anscheinend zu ultramontaner Uniformität neigende Karl Gisler so sehr, dass er eine neue Bittschrift verfasste, diesmal an den Bischöflichen Kommissar in Luzern. Der Bischof möge doch, schlug Gisler vor, neben den neuen, vom Staat verlangten Verzeichnissen die Weiterführung der alten

Kirchenbücher in lateinischer Sprache für obligatorisch im ganzen Kanton erklären, denn lateinisch verfasste Kirchenbücher würden "weniger dem Wechsel der Zeiten unterworfen" und konnten so "von nicht unbedeutendem Nutzen" sein. Welchen Nutzen Latein auch immer hat – in der Rolle als Garantin für Beständigkeit und überzeitliche Geltung ist diese Sprache wohl, wie jede andere auch, überfordert.

*Anton Christen*

# **Genealogie macht süchtig**

Laut der Zeitschrift "Computergenealogie" (Ausgabe 2/2014) ist ein Familienforscher "genealogiesüchtig", wenn er unter anderem folgende Eigenheiten und Verhaltensweisen an den Tag legt:

1. er nennt, wenn er seinen Nachwuchs jemandem vorstellt, ausser dem Namen auch die entsprechende Ziffer, die sein Genealogieprogramm dem Kind gegeben hat;

2. er kann seine Vorfahren über acht Generationen hinweg rezitieren, aber den Namen seines Neffen hat er vergessen;

3. er besitzt mehr Fotografien von Verstorbenen als von Lebenden;

4. die einzigen Filme, die er sich anschaut, sind verfilmte Kirchenbücher; 5. in den Ferien schickt er jeweils Frau und Kinder ins Schwimmbad oder an den Strand, um ungestört Friedhöfe und Archive aufsuchen zu können.

Die Zeitschrift "Computergenealogie" lässt es offen, ob jemand bereits süchtig ist, wenn er nur eine der aufgezählten "Konditionen" aufweist, oder ob es dazu alle braucht.

## **Fast wie der Turmbau zu Babel**

#### **Josef Nussbaumers Buch "Die von Flüe und deren Nachkommen"**

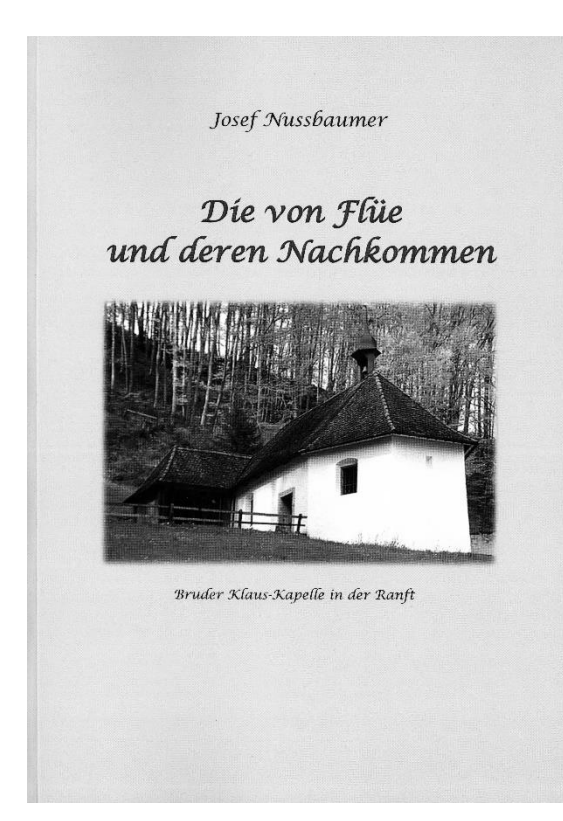

Jüngst hat das im Vorarlbergischen lebende langjährige ZGF-Mitglied Josef Nussbaumer das Resultat seiner jahrelangen Bemühungen präsentiert, Namen und Daten von Bruder-Klaus-Nachfahren zu sammeln. Entstanden ist ein voluminöses, 490 Seiten umfassendes Buch, das etwas Biblisches an sich hat. In den 20 oder 21 Generationen, die seit Niklaus' Ableben im Jahr 1487 zu verzeichnen sind, hat dessen Nachkommenschaft so stark zugenommen, dass deren Erfassung fast wie der Turmbau zu Babel anmutet. Nussbaumer selber scheint die Vermessenheit seines nur noch implizit im Titel erhobenen Anspruchs, "die" Nachkommen von Bruder Klaus ermittelt zu haben, bewusst

geworden zu sein. Er erhebe keinen Anspruch auf Vollständigkeit, da es ihm nicht möglich gewesen sei, alle Nachkommen in aller Welt lückenlos zu erfassen, schreibt er im Vorwort zu seiner umfangreichen Datensammlung.

Biblisch mutet überdies die Eigenart Nussbaumers an, bei jedem der aufgeführten Namen nicht nur die Lebensdaten (Geburtsort und –datum, Eheortund -datum sowie Sterbeort und -datum) zu verzeichnen, sondern gleich auch die ganze Liste der direkten Vorfahren festzuhalten, ganz nach dem Muster des Evangelisten Lukas im Kapitel 3,23ff. ("Jesus, ein Sohn Josefs, der war ein Sohn Elis, der war ein Sohn Mattats, der war ein Sohn Levis…". Aus unerfindlichen Gründen verzichtet der Autor, selber ein Abkömmling von Niklaus von Flüe, im Eintrag, in dem er seine eigene Nachkommenschaft festhält, auf diese

Aufzählung. Sie müsste, wenn die neben dem Namen seines Vaters aufgeführten Ahnen stimmen, so lauten: "3482. Josef Nussbaumer (Josef Hagspiel, Aloisia Scheuber, Anna Maria Scheuber, Josef Scheuber, Josef Niklaus Remigi Scheuber, Johann Melchior Josef Remigi Scheuber, Melchior Scheuber, Anna Christen, Melchior Christen, Pelagius Christen, Sebastian Christen, Christina Scheuber, Konrad Scheuber, Dorothea von Flüe, Niklaus). Derartige Aufzählungen könnten leicht die Vermutung aufkommen lassen, es gebe immer nur eine einzige zu Bruder Klaus führende Abstammungslinie. Bei vielen Innerschweizer Geschlechtern aber sind es über Generationen hinweg sowohl die Mutter wie auch der Vater, die von Niklaus abstammen.

Nussbaumers Inhaltsverzeichnis am Schluss seines Buches umfasst auf 70 Seiten nicht weniger als 3762 Namen. Das mag eine grosse und ansehnliche Zahl sein, und doch weist Nussbaumers Liste unnötige Lücken auf. So zählt der Autor beispielsweise alle elf Kinder des Offiziers in französischen Diensten Sébastien Josef de Christen (1713-1788) auf, verfolgt aber nur die Nachkommenschaft von Antoine Aloys Joseph (1752-1808), und auch diese nur höchst unvollständig. Allein der Zweig der französischen de Christen hätte Nussbaumer über 1000 Namen liefern können. Ihr Fehlen ist besonders zu bedauern, da Abkömmlinge dieser Familie, die einst dem niederen französischen Militäradel angehörte, bis in die jüngste Vergangenheit nicht aufgehört haben, ihren Kindern den Vornamen Niklaus oder vielmehr Nicolas zu geben. Auch die Nachfahren des ins Elsass ausgewanderten Johann Wolfgang von Flüe (1670-1734) kommen in Nussbaumers grossem Opus in allzu geringer Zahl vor. Dessen Nachkommenschaft haben mehrere französische Genealogen erforscht; ihre Arbeit ist leicht auf der Website [http://gw.geneanet.org](http://gw.geneanet.org/) zu finden. Da die meisten französischen Departemente inzwischen ihre Kirchenbücher und alten Zivilstandsakten ins Netz gestellt haben, lassen sich diese Nachkommenlisten leicht anhand der Originaldokumente überprüfen.

Aber auch eine Sammlung von einigen tausend Namen samt dazugehörenden Daten stellt jeden, der diese ganz ohne Hilfe eines Computer-Genealogieprogramms in eine übersichtliche und lesbare Form bringen will, vor grosse Herausforderungen. Nachkommenlisten haben ja – gegenüber Ahnentafeln oder -listen - den Nachteil, dass die genaue Zahl der in jeder Generation zu erforschenden Nachkommen nicht von vornherein feststeht. Während man bei der Herstellung einer Ahnenliste genau weiss, wie viele Ahnen jeweils hinzukommen – bei jeder Person in jeder Generation zwei –, muss bei der Nachkommenliste in jeder Generation mit Überraschungen, das heisst mit einer unterschiedlich grossen Kinderzahl, gerechnet werden. Umso wichtiger ist eine exakte Numerierungs- und Darstellungsweise.

Nussbaumer wählte für seine Sammlung eine fortlaufende Numerierung, wobei er Geschwister jeweils unter dem für die Verbindung zu Bruder Klaus massgeblichen direkten Vorfahren verzeichnete. Für nachträglich recherchierte Geschwister – "neue Funde" - , die ebenfalls unter ihrem direkten Vorfahren eingefügt werden mussten, war da oft kaum noch Platz und keine "logische" Nummer mehr vorhanden, so dass zu einem zusätzlichen, ad hoc eingeführten Unterscheidungsmerkmal, zu Buchstaben, gegriffen werden musste. Hätte Nussbaumer die Nachkommenliste per Computer mit einem guten Genealogieprogramm erstellt, hätte dieses die Zuweisung einer eindeutigen Identifikationsnummer selber vorgenommen und grössere Flexibilität bei der Darstellung des Materials sowie ein problemloses nachträgliches Einfügen neuer Namen erlaubt. Ein Genealogieprogramm hätte es auch ermöglicht, den Personenbestand generationenweise zu sortieren und beispielsweise zu untersuchen, in welcher Generation der Nachfahrenbestand am stärksten zugenommen hat. Als nachteilig macht sich in Nussbaumers Buch auch das Fehlen der üblichen genealogischen Zeichen für Geburt, Ehe bzw. Scheidung und Tod bemerkbar. Über Hunderte von Seiten hinweg "Xy wurde am xx.xx.xxxx geboren und starb am xx.xx.xxxx" zu lesen, ist ermüdend. Da wirken die leider nur spärlich eingestreuten biographischen Notizen wie eine Erfrischung.

Nussbaumer hätte den Gebrauchswert seiner Riesenarbeit steigern können, wenn er bei jedem der Namen – und nicht nur bei einzelnen - den Fundort, das heisst die Quelle, vermerkt hätte. Es fehlt auch ein separates Quellenverzeichnis. So eignet sich Nussbaumers Buch weniger als Nachschlagewerk denn vielmehr als Impulsgeber für weitere Forschungen. Es regt dazu an, sich auf die Suche nach verlässlichen Quellen zu machen, Lücken in Nussbaumers Liste zu entdecken und den Teppich der Nachkommenschaft von Flües weiter zu knüpfen.

*Anton Christen*

*Das Buch kann bei Josef Nussbaumer, Halden 102, A-6942 Krumbach, zum Preis von 55 Euro zuzüglich Porto bezogen werden.* 

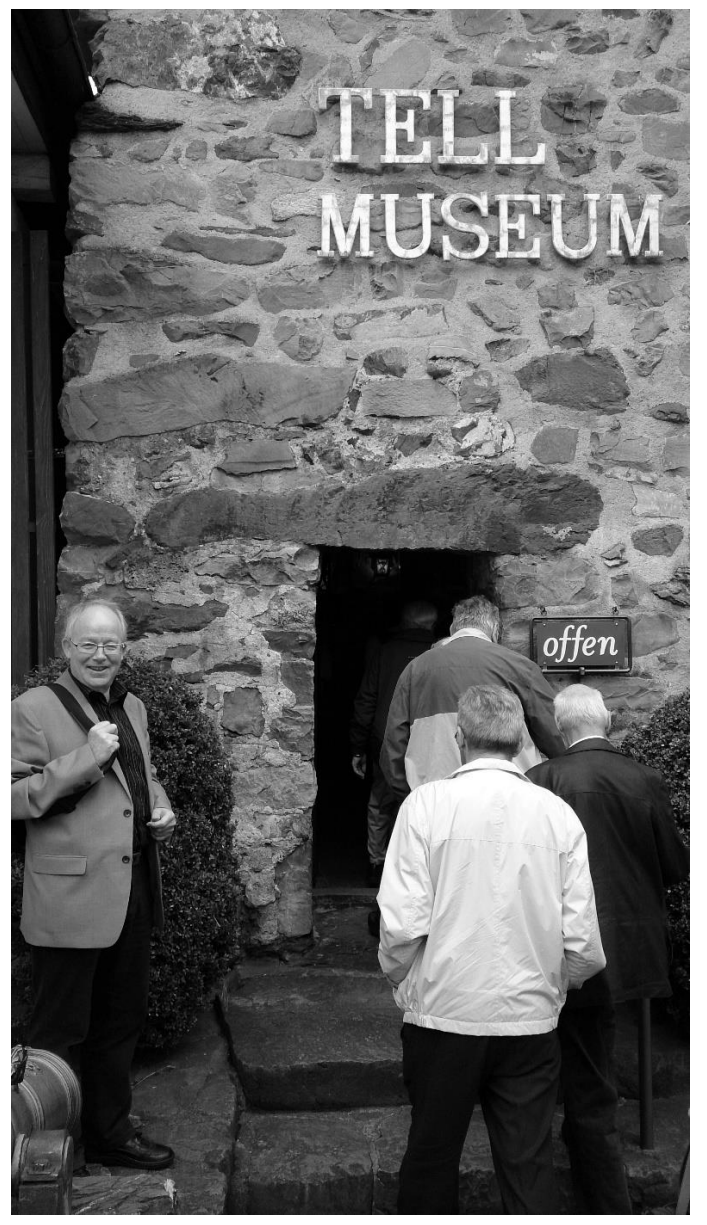

# **Früchte und Blüten des Tell-Mythos**

#### **Bilder vom Jahresausflug der ZGF nach Bürglen und Altdorf**

Ein Mythos kann fruchtbar sein, auch wenn er von Ereignissen erzählt, die sich so nie zugetragen haben. Welch bunte Blüten der Mythos vom Gessler-Töter Wilhelm Tell hervorgebracht hat, führt das Tellmuseum in Bürglen vor. Da gibt es auf Gemälden und als Plastiken wildentschlossen dreinblickende Tellen, Armbrüste und Keulen, Münzen und Medaillen, dicke alte Bücher und – gewissermassen als

Sumpfblüte des Mythos - eine Tonbildschau (oder ist's ein Film?), welche die bösen Intellektuellen, die den Mythos vom Freiheitskämpfer Tell zu zersetzen versuchen, gegen das gute Volk ausspielt, das treu zu seinem Helden hält.

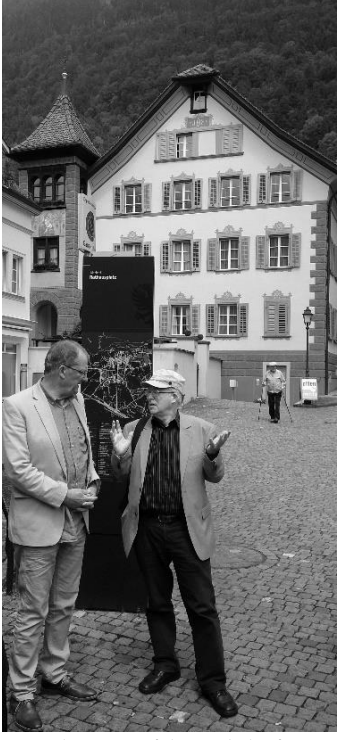

*Präsidenten auf dem Altdorfer Rat- Das Mehrzweckgebäude im Winkel. hausplatz: Josef Nell (Theater Uri) und Friedrich Schmid (ZGF).*

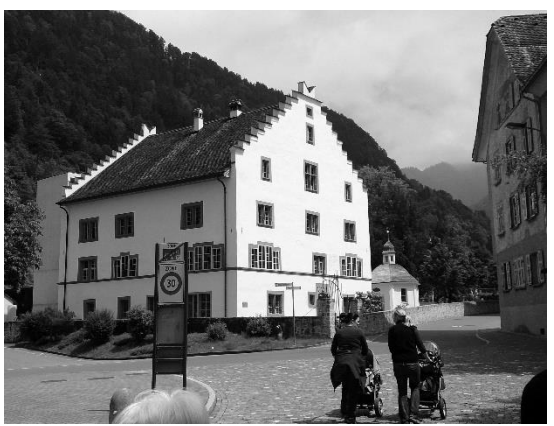

*Das Suworow-Haus in Altdorf.*

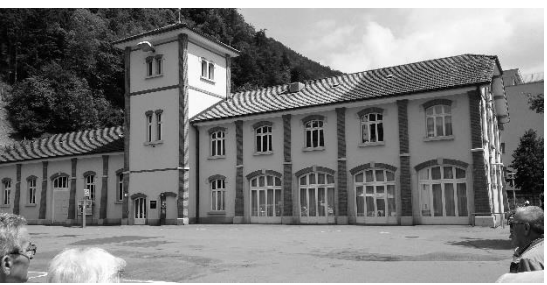

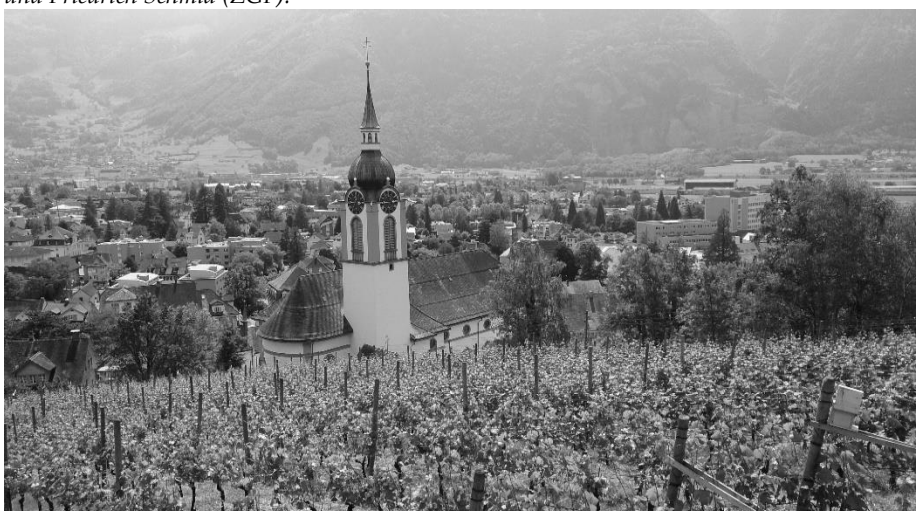

*Die Altdorfer Pfarrkirche St. Martin - nach dem Dorfbrand von 1799 erbaut. (Bilder AC)*

# **Homer als Ahnenforscher**

Gleich wie Blätter im Walde, so sind die Geschlechter der Menschen;

einige streuet der Wind auf die Erd' hin, andere wieder treibt der knospende Wald, erzeugt in des Frühlings Wärme:

So der Menschen Geschlecht, dies wächst, und jenes verschwindet.

*Homer, Ilias, Sechster Gesang, Vers 146-149*

## **Veranstaltungen 2014/2015**

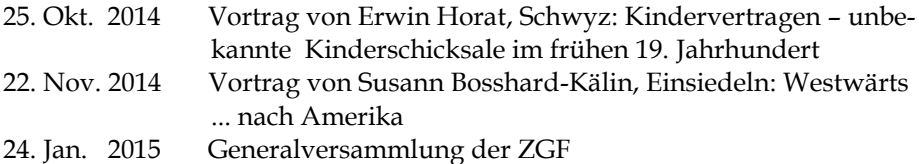

## **Der Vorstand der ZGF**

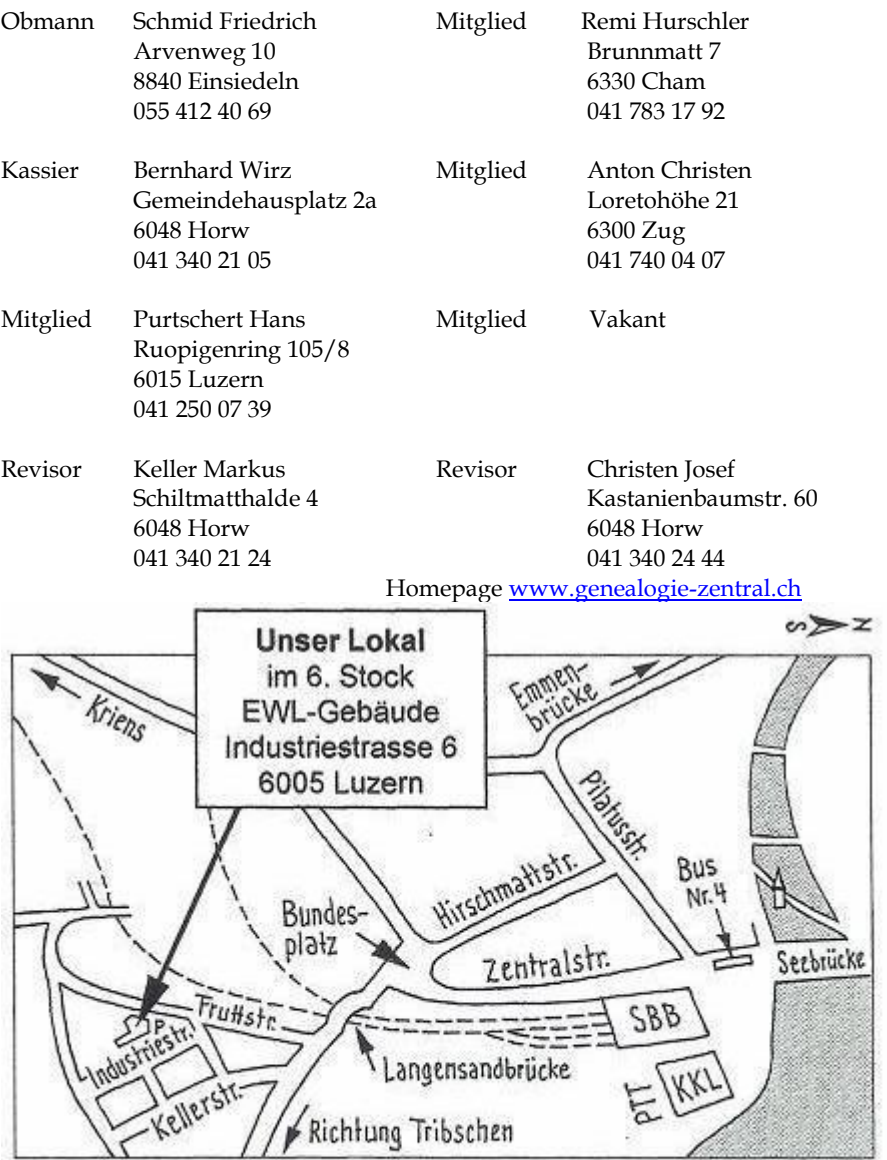

Bus Nr. 4 Richtung Hubelmatt / Allmend Haltestelle : Brünigstrasse